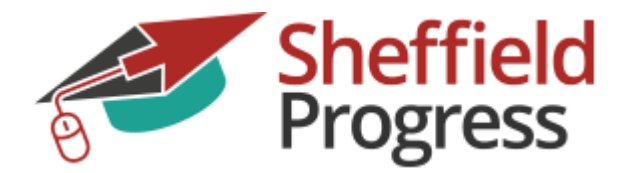

# **User guide for Sheffield Progress**

Sheffield progress is the website used for Post 16 applications in Sheffield and surrounding areas.

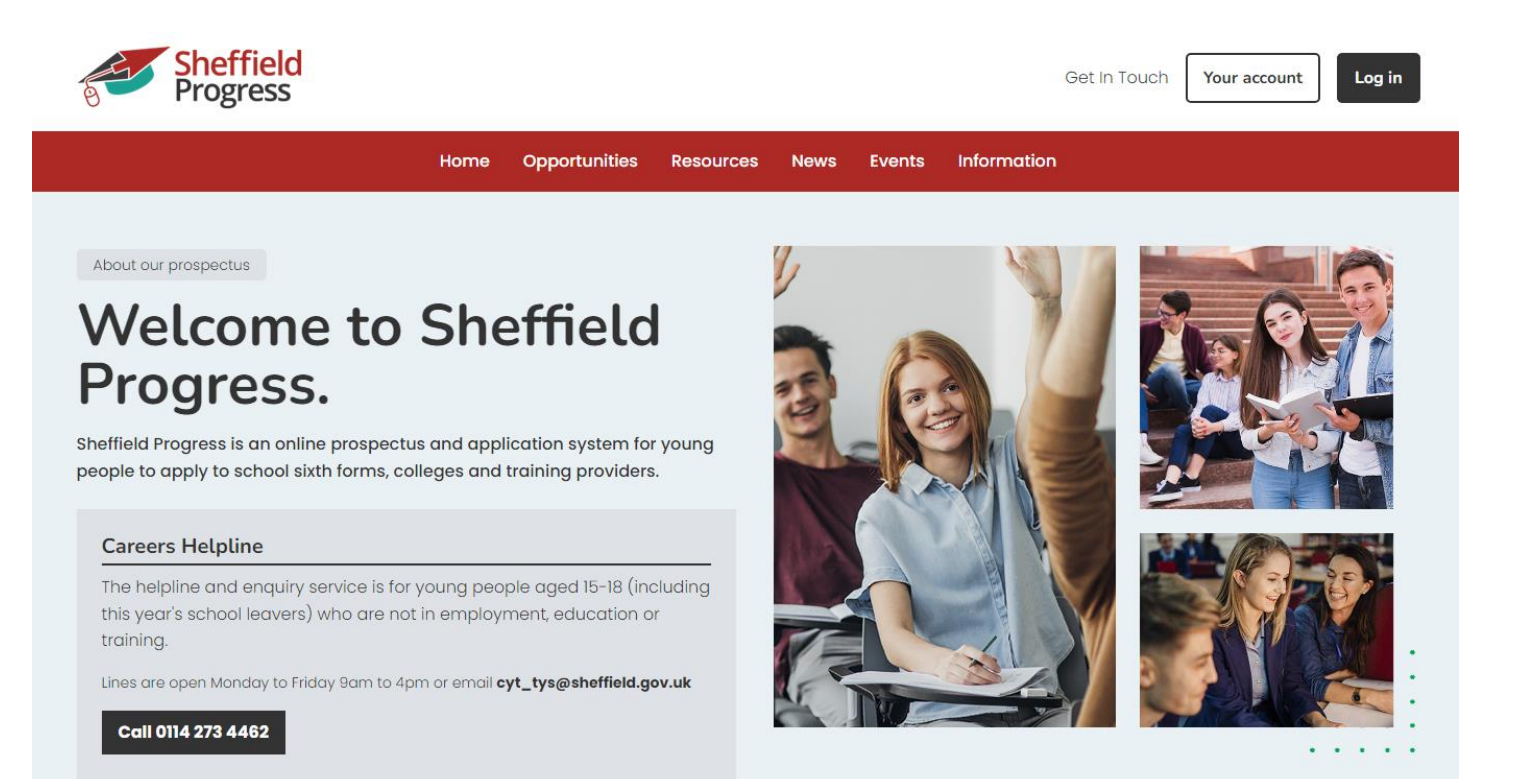

#### **Useful information.**

The law requires all young people in England to continue in education or training until at least their 18th birthday, although in practice the vast majority of young people continue until the end of the academic year in which they turn 18.

You have 3 main options available to you and the end of year 11:

6th Form – Academic Courses College – Vocational Courses Apprenticeships – Learning on the job

#### **Careers is here to support you!**

#### **One – Two – Ones:**

At King Edward VII School we offer all students a 1-2-1 to discuss their options.

#### **Expectations:**

All students in year 11 will need to make applications using Sheffield progress by the deadline date.

King Edward VII Schools Policy is all students make a backup application, we hope you will never need you back up but, in our experience, it is considerably less stressful on results day.

- $\bullet$  If you applying for 6<sup>th</sup> form this will require a backup application to college or an apprenticeship. Sheffield council only allows you to receive one  $6<sup>th</sup>$  form place therefore another 6<sup>th</sup> form will not be considered a backup.
- If you applying to college this will require you also applying for another level of qualification (e.g. level 2 as well as 3. Levels explained on the next page)
- If you are applying for an apprenticeship this will require you also applying for a college course or 6<sup>th</sup> form. We will do everything we can to support all applications but bear in mind to enroll in an apprenticeship course will also need to find an employer.

#### **Deadline:**

The deadline for applications is Wednesday 25<sup>th</sup> January 2023. This is set by the council and cannot be changed.

#### **Levels:**

The table below explains the levels referred to in some course descriptions.

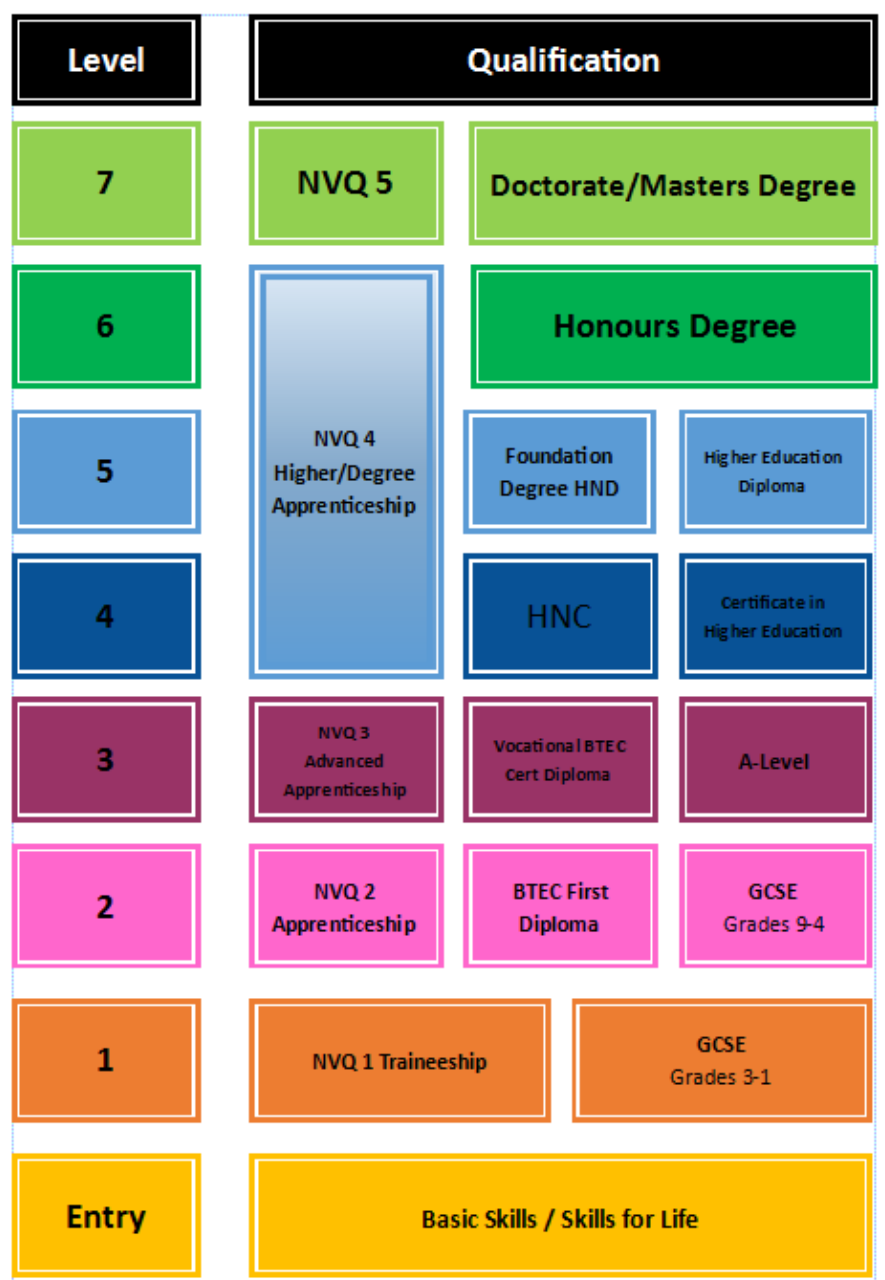

\*\*Some courses will have subject-specific requirements\*\*

**Level 3**  (General requirement: 5 x 4-5 at GCSE)

**Level 2**  (General requirement: 4 x 3-4 at GCSE)

**Level 1**  (General requirement: 2 x 1-2 at GCSE)

**Entry Level**  (No GCSEs required)

#### **Section 1: Looking at courses and saving to My Favourites**

This guide will show you how to look at all the course available and how to save these courses to **My Favourites**, any course you wish to apply for must be saved in My Favourites.

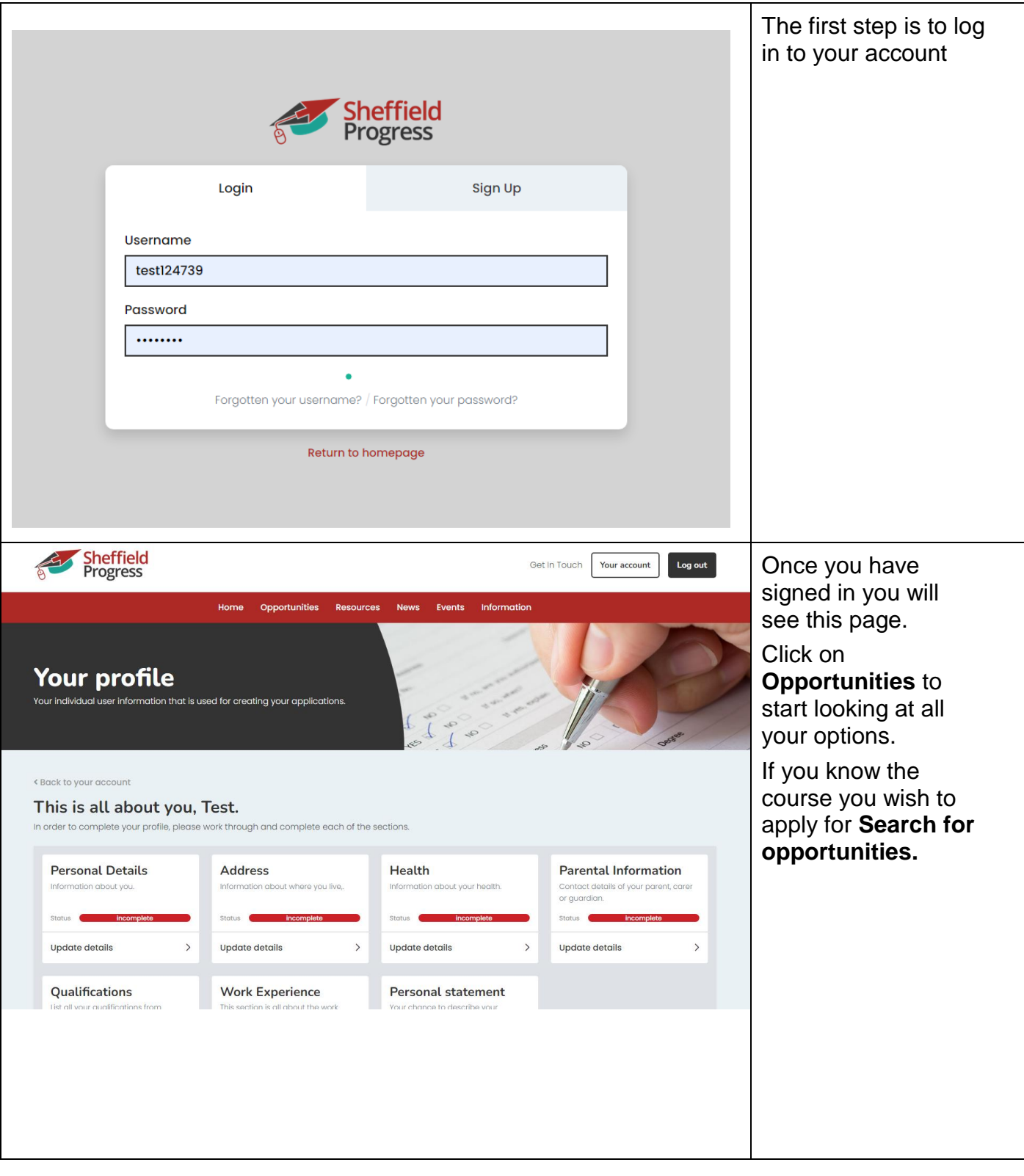

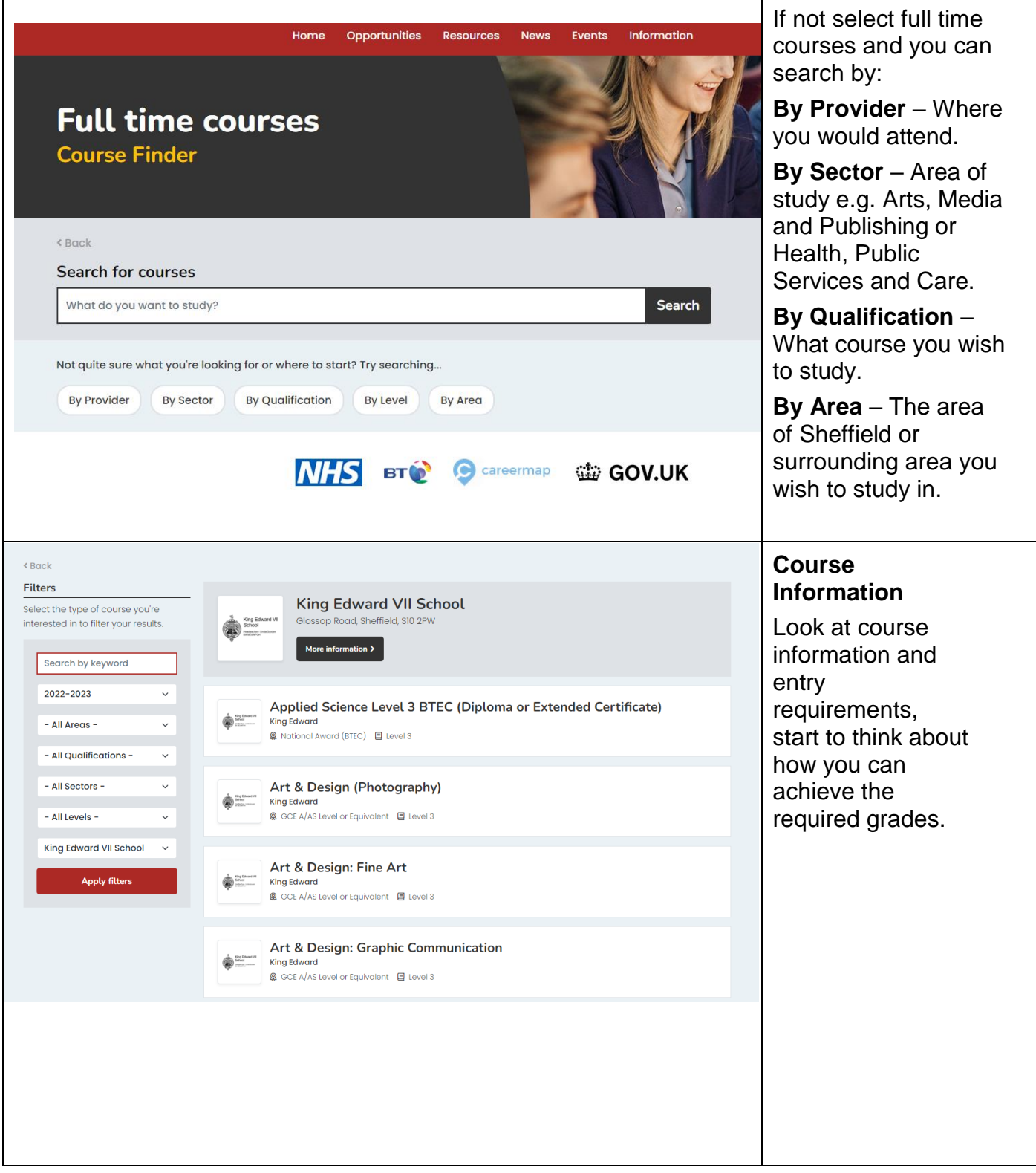

![](_page_5_Picture_0.jpeg)

### **Section 2: Completing My Profile Template**

Step by Step instructions for creating **My Profile Template** Sheffield Progress, this needs to be completed before you can make any applications.

![](_page_6_Picture_39.jpeg)

![](_page_7_Picture_79.jpeg)

![](_page_8_Picture_37.jpeg)

![](_page_9_Picture_45.jpeg)

![](_page_10_Picture_71.jpeg)

![](_page_11_Picture_75.jpeg)

## **Section 3: Making an Application on Sheffield progress.**

This is a step by step guide to sending your application on Sheffield Progress.

![](_page_12_Picture_80.jpeg)

![](_page_13_Picture_56.jpeg)

![](_page_14_Picture_145.jpeg)

![](_page_15_Picture_74.jpeg)

![](_page_16_Picture_77.jpeg)